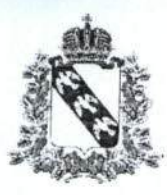

# Министерство образования и науки Курской области

#### ПРИКАЗ

OT 70-02 2C 23 № 7-260

г. Курск

# Об утверждении Положения по осуществлению общественного наблюдения при проведении государственной итоговой аттестации по образовательным программам основного общего и среднего общего образования в Курской области в 2023 году

соответствии с Порядком проведения государственной итоговой Β аттестации по образовательным программам среднего общего образования, утвержденным приказом Министерства просвещения Российской Федерации и Федеральной службы по надзору в сфере образования и науки от 07.11.2018 № 190/1512 (зарегистрирован Министерством юстиции Российской Федерации 10.12.2018, регистрационный № 52952), Порядком проведения государственной итоговой аттестации по образовательным программам основного общего образования, утвержденного приказом Министерства просвещения Российской Федерации и Федеральной службы по надзору в сфере образования и науки от 07.11.2018 № 189/1513 (зарегистрирован Минюстом России 10 декабря 2018 г., регистрационный № 52953), приказом Федеральной службы по надзору в сфере образования и науки от 26.08.2022 № 924 «Об утверждении Порядка аккредитации граждан в качестве общественных наблюдателей при проведении государственной итоговой аттестации по образовательным программам основного общего и среднего общего образования, всероссийской олимпиадой школьников и олимпиад школьников» (зарегистрирован Минюстом России 29 сентября 2022 г., регистрационный № 70296), письмом Федеральной службы по надзору в сфере образования и науки от 01.02.2023 № 04-31 в целях организации проведения государственной итоговой аттестации образовательным программам основного общего и среднего общего образования в Курской области в 2023 году

ПРИКАЗЫВАЮ:

1. Утвердить Положение по осуществлению общественного наблюдения при проведении государственной итоговой аттестации по образовательным

программам основного общего и среднего общего образования в Курской области в 2023 году (Приложение).

2. Контроль за исполнением настоящего приказа оставляю за собой.

Министр

Alley

Н.А. Бастрикова

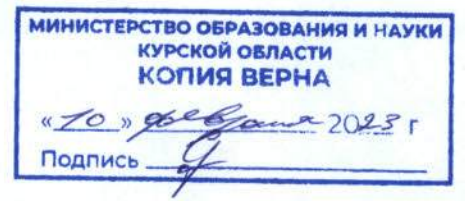

Приложение к приказу Министерства образования и науки Курской области от 10.02.2023 № 1-260

#### **ПОЛОЖЕНИЕ**

## **по осуществлению общественного наблюдения при проведении государственной итоговой аттестации по образовательным программам основного общего и среднего общего образования в Курской области в 2023 году**

#### **1** Общие положения

В целях обеспечения соблюдения Порядка проведения государственной итоговой аттестации по образовательным программам среднего общего образования, утвержденного приказом Министерства просвещения Российской Федерации и Федеральной службы по надзору в сфере образования и науки от 07.11.2018 № 190/1512 (зарегистрирован Минюстом России 10.12.2018, регистрационный № 52952), Порядка проведения государственной итоговой аттестации по образовательным программам основного общего образования, утвержденного приказом Министерства просвещения Российской Федерации и Федеральной службы по надзору в сфере образования и науки от 07.11.2018 № 189/1513 (зарегистрирован Минюстом России 10.12.2018, регистрационный № 52953), совершеннолетние граждане Российской Федерации (далее - граждане) могут быть аккредитованы в качестве общественных наблюдателей при проведении государственной итоговой аттестации по образовательным программам основного общего образования (далее – ГИА-IХ) и государственной итоговой аттестации по образовательным программам среднего общего образования (далее – ГИА-ХI) (далее вместе – ГИА), в том числе при проведении экзаменов в пункте проведения экзамена (далее – ППЭ), при обработке экзаменационных материалов в региональном центре обработки информации Областного казенного учреждения «Информационно-аналитический центр» Курской области (далее – РЦОИ), при проверке экзаменационных работ в местах работы предметных комиссий (далее – ПК), при рассмотрении апелляций по вопросам нарушения установленного порядка проведения ГИА, несогласия с выставленными баллами в местах работы конфликтной комиссии (далее – КК) (далее вместе - места проведения ГИА).

При проведении ГИА-IХ граждане осуществляют общественное наблюдение **с присутствием** в местах проведения ГИА-IХ. При проведении ГИА-ХI граждане осуществляют общественное наблюдение **с присутствием** в местах проведения ГИА-ХI и (или) **дистанционно** с использованием информационнотелекоммуникационных технологий.

Аккредитацию граждан в качестве общественных наблюдателей осуществляет Министерство образования и науки Курской области (далее аккредитующий орган).

Для получения аккредитации в качестве общественных наблюдателей при проведении ГИА граждане подают заявление в места регистрации заявлений, утверждаемые приказом Министерства образования и науки Курской области «Об организации работы по аккредитации граждан в качестве общественных наблюдателей при проведении государственной итоговой аттестации по образовательным программам основного общего и среднего общего образования в Курской области в 2023 году». Граждане подают заявления лично на основании документов, удостоверяющих личность, или через доверенное лицо.

Заявление об аккредитации гражданина в качестве общественного наблюдателя подается **не позднее чем за 3 (три) рабочих дня до установленной даты проведения экзамена** по соответствующему учебному предмету и (или) до даты присутствия в местах проведения ГИА.

Решение об аккредитации гражданина в качестве общественного наблюдателя принимается аккредитующим органом **не позднее чем за 1 (один) рабочий день до установленной даты проведения экзамена** по соответствующему учебному предмету и (или) до даты присутствия в местах проведения ГИА.

В случае выявления недостоверных данных, указанных в заявлении, наличия у гражданина и (или) его близких родственников личной заинтересованности в результате аккредитации его в качестве общественного наблюдателя (конфликт интересов) аккредитующий орган **в течение 2 (двух) рабочих дней** с момента получения заявления выдает гражданину или доверенному лицу на руки или высылает по адресу фактического проживания, указанному в его заявлении, мотивированный отказ в аккредитации в качестве общественного наблюдателя.

Статус общественного наблюдателя подтверждается удостоверением общественного наблюдателя, выдаваемым аккредитующим органом.

Удостоверение общественного наблюдателя заверяется печатью аккредитующего органа. К удостоверению общественного наблюдателя прилагается график посещения мест проведения ГИА и (или) график наблюдения мест проведения ГИА с использованием информационно-телекоммуникационных технологий.

**ВАЖНО: Общественный наблюдатель вправе осуществлять свои полномочия только в местах и сроки, указанные в удостоверении общественного наблюдателя.**

Допуск общественных наблюдателей в места осуществления общественного наблюдения производится **только** при предъявлении документа, удостоверяющего личность, и удостоверения общественного наблюдателя.

Порядками проведения ГИА не предусмотрена процедура повторного допуска общественного наблюдателя в случае его выхода из мест осуществления общественного наблюдения в день осуществления общественного наблюдения.

В целях предупреждения нарушений Порядка проведения ГИА, а также возникновения коррупционных рисков **повторный допуск** общественных наблюдателей, покинувших места осуществления общественного наблюдения, **запрещается**.

Онлайн-наблюдение при проведении ГИА-ХI осуществляется на портале smotriege.ru. Для доступа к онлайн-трансляции общественный наблюдатель (онлайн-наблюдатель) должен пройти авторизацию на указанном портале под персональным логином и паролем, предоставленными ему ответственным за предоставление доступа к порталу smotriege.ruв Курской области.

Удостоверение общественного наблюдателя действительно до 31 декабря календарного года, в котором соответствующее удостоверение было выдано.

С целью повышения эффективности системы общественного наблюдения и уровня объективности проведения ГИА проводится обучение граждан, подавших заявление об аккредитации в качестве общественного наблюдателя.

Обучение на региональном уровне организуется Министерством образования и науки Курской области и проводится ОГБУ ДПО «Курский институт развития образования».

**2** Инструкция для общественных наблюдателей при проведении ГИА в ППЭ

**2.1** Подготовка общественных наблюдателей. Права и обязанности

Настоящая инструкция разработана для граждан, получивших аккредитацию в качестве общественных наблюдателей в соответствии с Порядком аккредитации граждан и планирующих осуществлять общественное наблюдение при проведении ГИА в ППЭ.

Общественный наблюдатель знакомится с нормативно-правовыми актами федерального и регионального уровней по организации и проведению государственной итоговой аттестации по образовательным программам основного общего и среднего общего образования, в том числе с Порядком аккредитации граждан в качестве общественных наблюдателей при проведении государственной итоговой аттестации по образовательным программам основного общего и среднего общего образования, всероссийской олимпиады школьников и олимпиад школьников, утвержденным приказом Федеральной службы по надзору в сфере образования и науки от 26.08.2022 № 924, настоящим Положением.

**Общественным наблюдателям предоставляется право:**

присутствовать на всех этапах проведения экзаменов;

свободно перемещаться по ППЭ (при этом в аудитории может находиться только один общественный наблюдатель);

направлять информацию о нарушениях Порядка, выявленных при проведении экзаменов, в федеральные органы исполнительной власти, в том числе в Федеральную службу по надзору в сфере образования и науки (далее – Рособрнадзор), Министерство образования и науки Курской области, государственную экзаменационную комиссию, государственную экзаменационную комиссию (далее – ГЭК);

оставлять свои личные вещи в специально отведенное помещение в ППЭ для руководителя ППЭ, оборудованное телефонной связью, принтером и персональным компьютером с необходимым программным обеспечением и средствами защиты информации (далее - Штаб ППЭ);

находиться в помещении для общественных наблюдателей, расположенном в ППЭ;

при проведении ГИА-XI присутствовать при печати ЭМ в аудитории;

присутствовать в Штабе ППЭ при составлении членом ГЭК акта об удалении с экзамена лиц, допустивших нарушение Порядка;

участвовать в проверке сведений о нарушении Порядка, изложенных

участником экзамена в апелляции о нарушении Порядка, организованной членом ГЭК.

В день проведения экзаменов допуск общественных наблюдателей в ППЭ осуществляется только при наличии у них документов, удостоверяющих личность, и удостоверения общественного наблюдателя, а также при наличии их в списках распределения в данный ППЭ.

В случае присутствия в ППЭ нескольких общественных наблюдателей им рекомендуется до начала экзамена распределиться с учетом оптимального охвата ППЭ общественным наблюдением (присутствие в аудиториях, Штабе ППЭ, коридорах и т.д.).

Общественный наблюдатель находится в ППЭ не менее 50% времени, установленного единым расписанием проведения ЕГЭ, ОГЭ, ГВЭ по соответствующему учебному предмету.

В день проведения экзамена в ППЭ общественному наблюдателю **запрещается**:

а) пользоваться средствами связи за пределами Штаба ППЭ;

б) использовать в Штабе ППЭ средства связи не по служебной необходимости;

в) оказывать содействие участникам экзаменов, в том числе передавать им средства связи, электронно-вычислительную технику, фото-, аудио- и видеоаппаратуру, справочные материалы, письменные заметки и иные средства хранения и передачи информации;

г) вмешиваться в работу руководителя ППЭ, организаторов, членов ГЭК, иных работников ППЭ (при выполнении ими своих обязанностей), а также участников экзаменов (при выполнении экзаменационной работы).

Общественный наблюдатель обязан соблюдать Порядок. За нарушение Порядка общественный наблюдатель **удаляется** из ППЭ членами ГЭК.

## **2.2** Осуществление общественного наблюдения в ППЭ

**В день проведения экзамена** общественный наблюдатель не позднее чем за **один час** до начала проведения экзамена **прибывает в ППЭ** и регистрируется у ответственного организатора вне аудитории, уполномоченного руководителем ППЭ. Общественный наблюдатель оставляет личные вещи в месте хранения личных вещей, организованном в Штабе ППЭ. Общественному наблюдателю необходимо удостоверить факт своего присутствия в ППЭ подписью в форме ППЭ-07 «Список работников ППЭ и общественных наблюдателей».

До начала проведения экзамена общественный наблюдатель обсуждает с руководителем ППЭ и членами ГЭК порядок взаимодействия во время проведения экзамена и по его окончании и получает у руководителя ППЭ форму ППЭ 18- МАШ «Акт общественного наблюдения за проведением ГИА в ППЭ».

При решении вопросов, связанных с проведением экзамена в ППЭ, общественный наблюдатель взаимодействует с: членами ГЭК, руководителем ППЭ, должностными лицами Рособрнадзора и лицами, определенными Рособрнадзором, а также должностными лицами Министерства образования и науки Курской области, осуществляющего переданные полномочия Российской Федерации в сфере образования.

**До начала проведения экзамена (с 09:00 до 10.00 по местному времени)**  осуществляется наблюдение за соблюдением Порядка, следующих требований Порядка:

Организация и оснащение помещений ППЭ:

**1.** В здании, где расположен ППЭ, **до входа в ППЭ** выделены:

а) места для хранения личных вещей участников экзаменов, организаторов, медицинских работников, технических специалистов и ассистентов, оказывающих необходимую техническую помощь участникам экзаменов с ограниченными возможностями здоровья (далее - ОВЗ), участникам экзаменов - детям-инвалидам, инвалидам;

б) помещение для представителей образовательных организаций, сопровождающих участников ГИА;

в) помещение для аккредитованных представителей средств массовой информации.

**2**. Организованы соответствующие помещения и рабочие места в ППЭ:

а) аудитории для участников экзаменов**:**

при проведении ГИА-XI оборудуются средствами видеонаблюдения, позволяющими осуществлять видеозапись и трансляцию проведения экзаменов в сети «Интернет», при проведении ГИА-IX оборудуются средствами видеонаблюдения, позволяющими осуществлять запись изображения процедуры экзамена в режиме офлайн;

в каждой аудитории присутствует не более 25 мест для участников экзаменов; для каждого участника экзамена выделено отдельное рабочее место (индивидуальный стол и стул), обозначенное заметным номером;

подготовлены функционирующие часы, находящиеся в поле зрения участников экзаменов;

закрыты стенды, плакаты и иные материалы со справочно-познавательной информацией;

подготовлены места для организаторов в аудитории и общественного наблюдателя;

при проведении ГИА-XI подготовлен стол, находящийся в зоне видимости камер видеонаблюдения, для осуществления раскладки ЭМ в процессе их печати в начале экзамена и раскладки, сканирования и последующей упаковки ЭМ, собранных организаторами у участников экзаменов после окончания экзамена;

подготовлены листы бумаги для черновиков со штампом образовательной организации, на базе которой организован ППЭ, из расчета по два листа на каждого участника экзамена (в случае проведения ЕГЭ, ОГЭ по иностранным языкам (раздел «Говорение») листы бумаги для черновиков не выдаются); черновики КЕГЭ;

в случае распределения в ППЭ участников экзамена с ОВЗ, детей-инвалидов и инвалидов готовятся аудитории, учитывающие состояние их здоровья, особенности психофизического развития и индивидуальных возможностей;

при проведении ЕГЭ, ОГЭ по иностранным языкам (раздел «Говорение») аудитории оборудуются компьютерами (ноутбуками) с установленным программным обеспечением и подключенной гарнитурой (наушники с микрофоном);

аудитории, выделяемые для проведения ЕГЭ, ОГЭ по иностранным языкам

(раздел «Аудирование»), ОГЭ по русскому языку оборудуются средствами воспроизведения аудиозаписей;

аудитории, выделяемые для проведения КЕГЭ, ОГЭ по информатике и ИКТ оснащаются компьютерной техникой.

аудитории, выделяемые для проведения ОГЭ по химии или физике оснащаются лабораторным оборудованием.

б) Штаб ППЭ должен быть оборудован**:**

средствами видеонаблюдения (позволяющими осуществлять видеозапись и трансляцию проведения экзаменов в сети «Интернет» при проведении ГИА-XI, осуществляющими видеозапись в режиме офлайн при проведении ГИА-IX);

сейфом (или металлическим шкафом), находящимся в зоне видимости камер видеонаблюдения, для осуществления безопасного хранения ЭМ;

телефонной связью;

при проведении ГИА-XI принтером и персональным компьютером с необходимым программным обеспечением и средствами защиты информации.

В Штабе должны быть организованы места для хранения личных вещей: членов ГЭК, руководителя образовательной организации, в помещениях которой организован ППЭ, или уполномоченного им лица, руководителя ППЭ; общественных наблюдателей, должностных лиц Рособрнадзора, лиц, определенных Рособрнадзором, должностных лиц Министерства образования и науки Курской области, осуществляющего переданные полномочия Российской Федерации в сфере образования;

подготовлен стол, находящийся в зоне видимости камер видеонаблюдения, для осуществления приема руководителем ППЭ ЭМ от организаторов в аудиториях после завершения экзамена, а также для осуществления упаковки и запечатывания ЭМ членом ГЭК;

в) помещение для медицинских работников должно быть изолировано от аудиторий, используемых для проведения экзамена;

г) помещение для общественных наблюдателей должно быть изолировано от аудиторий для проведения экзамена;

д) рабочие места для организаторов вне аудитории, уполномоченных руководителем ППЭ на проведение регистрации лиц, привлекаемых к проведению ГИА, сотрудников, осуществляющих охрану правопорядка (сотрудников полиции), должны быть оборудованы стационарным и (или) переносным металлоискателем, столом, стулом;

е) рабочие места для организаторов вне аудитории должны быть оборудованы стулом.

**3.** Помещения, не используемые для проведения экзамена, в день проведения экзамена должны быть заперты и опечатаны.

**4. ППЭ должны быть оборудованы** функционирующими стационарными и (или) переносными металлоискателями**.**

**5. По решению Министерства образования и науки Курской области ППЭ оборудованы системами подавления сигналов подвижной связи**.

**Организация входа лиц, привлекаемых к проведению экзамена, и участников экзаменов в ППЭ.**

**1.** В ППЭ присутствуют следующие лица, привлекаемые к проведению ГИА, определенные Порядком:

а) руководитель и организаторы ППЭ;

б) не менее одного члена ГЭК;

в) руководитель организации, в помещениях которой организован ППЭ, или уполномоченное им лицо;

г) технические специалисты по работе с программным обеспечением, оказывающие информационно-техническую помощь руководителю и организаторам ППЭ, в том числе технические специалисты организации, отвечающей за установку и обеспечение работоспособности средств видеонаблюдения;

д) медицинский работник;

е) ассистенты, оказывающие необходимую техническую помощь участникам экзаменов с ОВЗ, участникам экзаменов - детям-инвалидам и инвалидам с учетом состояния их здоровья, особенностей психофизического развития, в том числе непосредственно при выполнении экзаменационной работы (при необходимости);

ж) сотрудники, осуществляющие охрану правопорядка, и (или) сотрудники органов внутренних дел (полиции).

В ППЭ также имеют право присутствовать следующие лица:

а) должностные лица Рособрнадзора, а также иные лица, определенные Рособрнадзором, при предъявлении соответствующих документов, подтверждающих их полномочия,

б) должностные лица Министерства образования и науки Курской области, осуществляющего переданные полномочия Российской Федерации в сфере образования, при предъявлении соответствующих документов, подтверждающих их полномочия;

в) аккредитованные представители средств массовой информации.

Допуск в ППЭ лиц, имеющих право присутствовать в ППЭ, а также сотрудников, осуществляющих охрану правопорядка, и (или) сотрудников органов внутренних дел (полиции) осуществляется только при наличии у них документов, удостоверяющих личность, и документов, подтверждающих их полномочия.

Допуск лиц, привлекаемых к проведению ГИА, в ППЭ осуществляется при наличии у них документов, удостоверяющих личность, и при наличии их в списках распределения в данный ППЭ (форма ППЭ-07). Проверка указанных документов, установление соответствия личности представленным документам, проверка наличия лиц в списках распределения в данный ППЭ осуществляется при входе в ППЭ сотрудниками, осуществляющими охрану правопорядка, и (или) сотрудниками органов внутренних дел (полиции) совместно с организатором, уполномоченным руководителем ППЭ на проведение регистрации лиц, привлекаемых к проведению ГИА.

**2.** Проведение инструктажа работников ППЭ руководителем ППЭ не ранее 8:15 по местному времени.

**3**. Организация допуска участников экзаменов в ППЭ, который осуществляется с 09.00 при наличии у них документов, удостоверяющих их личность, и при наличии их в списках распределения в данный ППЭ.

При этом сотрудники, осуществляющие охрану правопорядка и (или) сотрудники органов внутренних дел (полиции) с помощью стационарных и (или) переносных металлоискателей проверяют у участников экзаменов наличие запрещенных средств. По медицинским показаниям (при предоставлении подтверждающего документа) участник экзамена может быть освобожден от проверки с использованием металлоискателя. При появлении сигнала металлоискателя указанные сотрудники **предлагают** участнику экзамена показать предмет, вызывающий сигнал. Если этим предметом является запрещенное средство, в том числе средство связи, участнику экзамена **предлагают** сдать данное средство в место хранения личных вещей участников экзамена или сопровождающему.

**ВАЖНО:** указанные сотрудники не прикасаются к участникам экзамена и их вещам, а просят добровольно показать предмет, вызывающий сигнал металлоискателя, и сдать все запрещенные средства в место хранения личных вещей участников экзамена или сопровождающему.

**4.** Сопровождение участников экзамена организаторами до аудитории проведения экзамена.

**5.** Проведение организаторами в аудитории первой части инструктажа в 9:50по местному времени для участников экзаменов в аудиториях.

**Во время проведения экзамена (с 10**:**00 по местному времени**) осуществляется наблюдение за соблюдением Порядка, в том числе следующих требований:

**1.** Отсутствие представителей СМИ в аудиториях ППЭ после начала печати ЭМ.

**2.** Соблюдение требований к перечню вещей, которые могут находиться на рабочих столах участников экзамена, помимо ЭМ:

а) гелевая и/или капиллярная ручка с чернилами черного цвета;

б) документ, удостоверяющий личность;

в) лекарства и питание (при необходимости);

г) листы бумаги для черновиков со штампом образовательной организации, на базе которой организован ППЭ (в случае проведения устной части (раздел «Говорение») ГИА по иностранным языкам черновики не выдаются); черновик КЕГЭ (при проведении КЕГЭ);

д) разрешенные к использованию средства обучения и воспитания: при проведении ЕГЭ:

*по математике - линейка, не содержащая справочной информации;*

*по физике - линейка, не содержащая справочной информации, и непрограммируемый калькулятор;*

*по химии - непрограммируемый калькулятор; Периодическая система химических элементов Д.И. Менделеева; таблица растворимости солей, кислот и оснований в воде; электрохимический ряд напряжений металлов;*

*по географии - линейка; транспортир, не содержащий справочной информации; непрограммируемый калькулятор;*

*по иностранным языкам - технические средства, обеспечивающие воспроизведение аудиозаписей, содержащихся на электронных носителях, для выполнения заданий раздела «Аудирование» КИМ ЕГЭ; компьютерная техника, не имеющая доступ к информационно-телекоммуникационной сети «Интернет»; аудиогарнитура для выполнения заданий раздела «Говорение» КИМ ЕГЭ;*

*по информатике и информационно-коммуникационным технологиям (ИКТ) - компьютерная техника, не имеющая доступ к информационно-*

*телекоммуникационной сети «Интернет»;*

*по литературе - орфографический словарь, позволяющий устанавливать нормативное написание слов и определять значения лексической единицы;* 

при проведении ГВЭ-11 (письменная форма):

*по русскому языку - орфографический и толковый словари для установления нормативного написания слов и определения значения лексической единицы;*

*по математике - линейка для построения чертежей и рисунков; справочные материалы, содержащие основные формулы курса математики образовательной программы основного общего и среднего общего образования;*

*по географии - непрограммируемый калькулятор; географические атласы для 5 - 10 классов для решения практических заданий;*

*по физике - непрограммируемый калькулятор; линейка для построения графиков, оптических и электрических схем;*

*по химии - непрограммируемый калькулятор; Периодическая система химических элементов Д.И. Менделеева; таблица растворимости солей, кислот и оснований в воде; электрохимический ряд напряжений металлов.*

при проведении ГВЭ-11 (устная форма):

*по математике - линейка для построения чертежей и рисунков; справочные материалы, содержащие основные формулы курса математики образовательной программы основного общего и среднего общего образования;*

*по географии - непрограммируемый калькулятор; географические атласы для 5 - 10 классов для решения практических заданий;*

*по физике - непрограммируемый калькулятор; справочные материалы, содержащие основные формулы курса физики образовательной программы основного общего и среднего общего образования;*

*по химии - непрограммируемый калькулятор; Периодическая система химических элементов Д.И. Менделеева; таблица растворимости солей, кислот и оснований в воде; электрохимический ряд напряжений металлов;*

*по истории - атласы по истории России для 6 - 11 классов для использования картографической информации, необходимой для выполнения заданий экзаменационных материалов;*

*по иностранным языкам - двуязычный словарь;*

*по информатике и информационно-коммуникационным технологиям (ИКТ) - компьютерная техника, не имеющая доступ к информационнотелекоммуникационной сети «Интернет»;*

при проведении ОГЭ:

*по русскому языку - орфографический словарь, позволяющий устанавливать нормативное написание слов;*

*по математике - линейка, не содержащая справочной информации (далее линейка), для построения чертежей и рисунков; справочные материалы, содержащие основные формулы курса математики образовательной программы основного общего образования;*

*по физике - линейка для построения графиков и схем; непрограммируемый калькулятор, обеспечивающий выполнение арифметических вычислений (сложение, вычитание, умножение, деление, извлечение корня) и вычисление тригонометрических функций (sin, cos, tg, ctg, arcsin, arccos, arctg), при этом не*  *осуществляющий функций средства связи, хранилища базы данных и не имеющий доступ к сетям передачи данных (в том числе к информационнотелекоммуникационной сети «Интернет») (далее - непрограммируемый калькулятор); лабораторное оборудование для выполнения экспериментального задания;*

*по химии - непрограммируемый калькулятор; комплект химических реактивов и лабораторное оборудование для проведения химических опытов, предусмотренных заданиями; Периодическая система химических элементов Д.И.*  Менделеева; таблица растворимости солей, кислот и оснований в воде; *электрохимический ряд напряжений металлов;*

*по биологии - линейка для проведения измерений при выполнении заданий с рисунками; непрограммируемый калькулятор;*

*по литературе - орфографический словарь, позволяющий устанавливать нормативное написание слов; полные тексты художественных произведений, а также сборники лирики;*

*по географии - линейка для измерения расстояний по топографической карте; непрограммируемый калькулятор; географические атласы для 7-9 классов для решения практических заданий;*

*по иностранным языкам - технические средства, обеспечивающие воспроизведение аудиозаписей, содержащихся на электронных носителях, для выполнения заданий раздела «Аудирование» КИМ ОГЭ; компьютерная техника, не имеющая доступа к информационно-телекоммуникационной сети «Интернет»; аудиогарнитура для выполнения заданий раздела «Говорение» КИМ ОГЭ;*

*по информатике и информационно-коммуникационным технологиям (ИКТ) - компьютерная техника, не имеющая доступа к информационнотелекоммуникационной сети «Интернет», с установленным программным обеспечением, предоставляющим возможность работы с презентациями, редакторами электронных таблиц, текстовыми редакторами, средами программирования.*

*В день проведения ОГЭ на средствах обучения и воспитания не допускается делать пометки, относящиеся к содержанию заданий КИМ ОГЭ по учебным предметам.*

при проведении ГВЭ-9 (письменная форма):

*по русскому языку - орфографический и толковый словари, позволяющие устанавливать нормативное написание слов и определять значения лексической единицы;*

*по математике - линейка, не содержащая справочной информации (далее линейка), для построения чертежей и рисунков; справочные материалы, содержащие основные формулы курса математики образовательной программы основного общего образования;*

*по физике - непрограммируемый калькулятор, обеспечивающий выполнение арифметических вычислений (сложение, вычитание, умножение, деление,* 

*извлечение корня) и вычисление тригонометрических функций (sin, cos, tg, ctg, arcsin, arccos, arctg), при этом не осуществляющий функций средства связи, хранилища базы данных и не имеющий доступ к сетям передачи данных (в том числе к информационно-телекоммуникационной сети «Интернет») (далее непрограммируемый калькулятор); линейка для построения графиков и схем;*

*по химии - непрограммируемый калькулятор; Периодическая система химических элементов Д.И. Менделеева; таблица растворимости солей, кислот и оснований в воде; электрохимический ряд напряжений металлов;*

*по географии - непрограммируемый калькулятор; географические атласы для 7-9 классов для решения практических заданий;*

*по биологии - линейка;*

*по литературе - тексты художественных произведений, а также сборники лирики;*

*по информатике и информационно-коммуникационным технологиям (ИКТ) - компьютерная техника, не имеющая доступа к информационнотелекоммуникационной сети «Интернет», с установленным программным обеспечением, предоставляющим возможность работы с презентациями, редакторами электронных таблиц, текстовыми редакторами, средами программирования.*

при проведении ГВЭ-9 (устная форма):

*по математике - линейка для построения чертежей и рисунков; справочные материалы, содержащие основные формулы курса математики образовательной программы основного общего образования;*

*по физике - непрограммируемый калькулятор; справочные материалы, содержащие основные формулы курса физики образовательной программы основного общего образования;*

*по химии - непрограммируемый калькулятор; Периодическая система химических элементов Д.И. Менделеева; таблица растворимости солей, кислот и оснований в воде; электрохимический ряд напряжений металлов;*

*по географии - непрограммируемый калькулятор; географические атласы для 7-9 классов для решения практических заданий;*

*по истории - атласы по истории России для 6-9 классов для использования картографической информации, необходимой для выполнения заданий экзаменационных материалов;*

*по иностранным языкам - двуязычный словарь;*

*по информатике и информационно-коммуникационным технологиям (ИКТ) - компьютерная техника, не имеющая доступ к информационнотелекоммуникационной сети «Интернет», с установленным программным обеспечением, предоставляющим возможность работы с презентациями, редакторами электронных таблиц, текстовыми редакторами, средами программирования.*

**3.** Проведение организаторами в аудитории второй части инструктажа:

а) При проведении экзамена с использованием технологии передачи ЭМ по сети «Интернет»:

начало печати ЭМ не ранее 10:00 по местному времени;

проверка организатором качества печати контрольного листа (последний лист индивидуального комплекта участника экзамена, содержащий сведения о бланке регистрации и номере КИМ) каждого ИК;

ориентировочное время печати ЭМ для 15 участников экзамена до 20 минут при скорости печати принтера не менее 25 страниц в минуту;

выдача после завершения печати всех комплектов ЭМ участникам экзамена в аудитории в произвольном порядке;

начало второй части инструктажа по окончании процедуры печати полного комплекта ЭМ.

б) При проведении экзамена с использованием ЭМ на бумажных носителях:

вскрытие организаторами в аудитории доставочного спецпакета в 10:00 по местному времени;

выдача ИК организаторами в аудитории каждому участнику экзамена в произвольном порядке;

проверка комплектности ИК и качества печати ИК участниками экзамена.

**4.** Заполнение участниками экзамена регистрационных полей бланков ЕГЭ, ОГЭ, ГВЭ, проверка качества их заполнения организаторами в аудитории.

**5.** Объявление начала экзамена **после** заполнения участниками экзамена регистрационных полей бланков ЕГЭ, ОГЭ, ГВЭ, проверки их заполнения организаторами в аудитории; запись времени начала и окончания экзамена на доске (информационном стенде).

**6.** Продолжительность экзамена должна соответствовать продолжительности экзамена, указанной в расписании ЕГЭ:

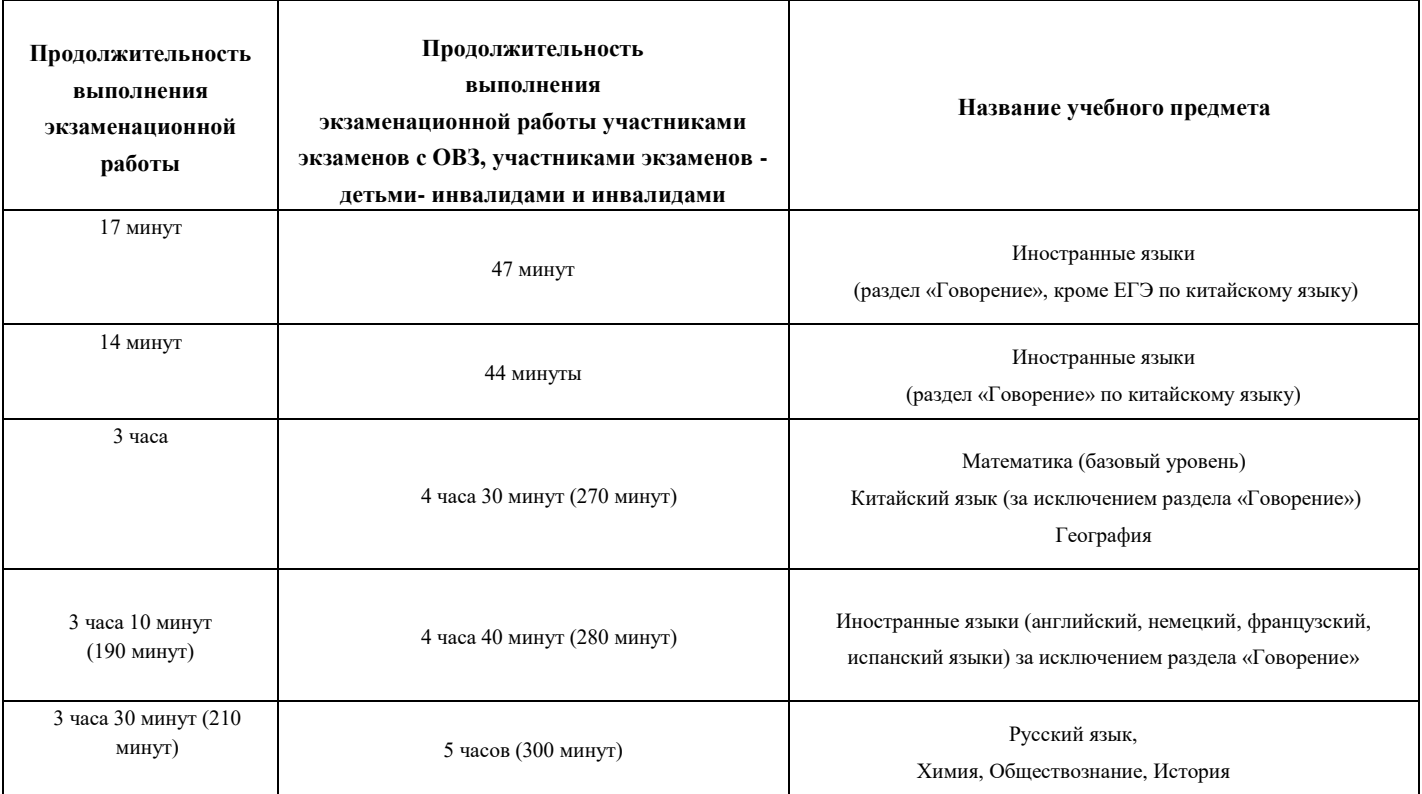

Математика (профильный уровень) Физика, Информатика и ИКТ, Литература,

Биология

# продолжительность ГВЭ-11 в письменной форме:

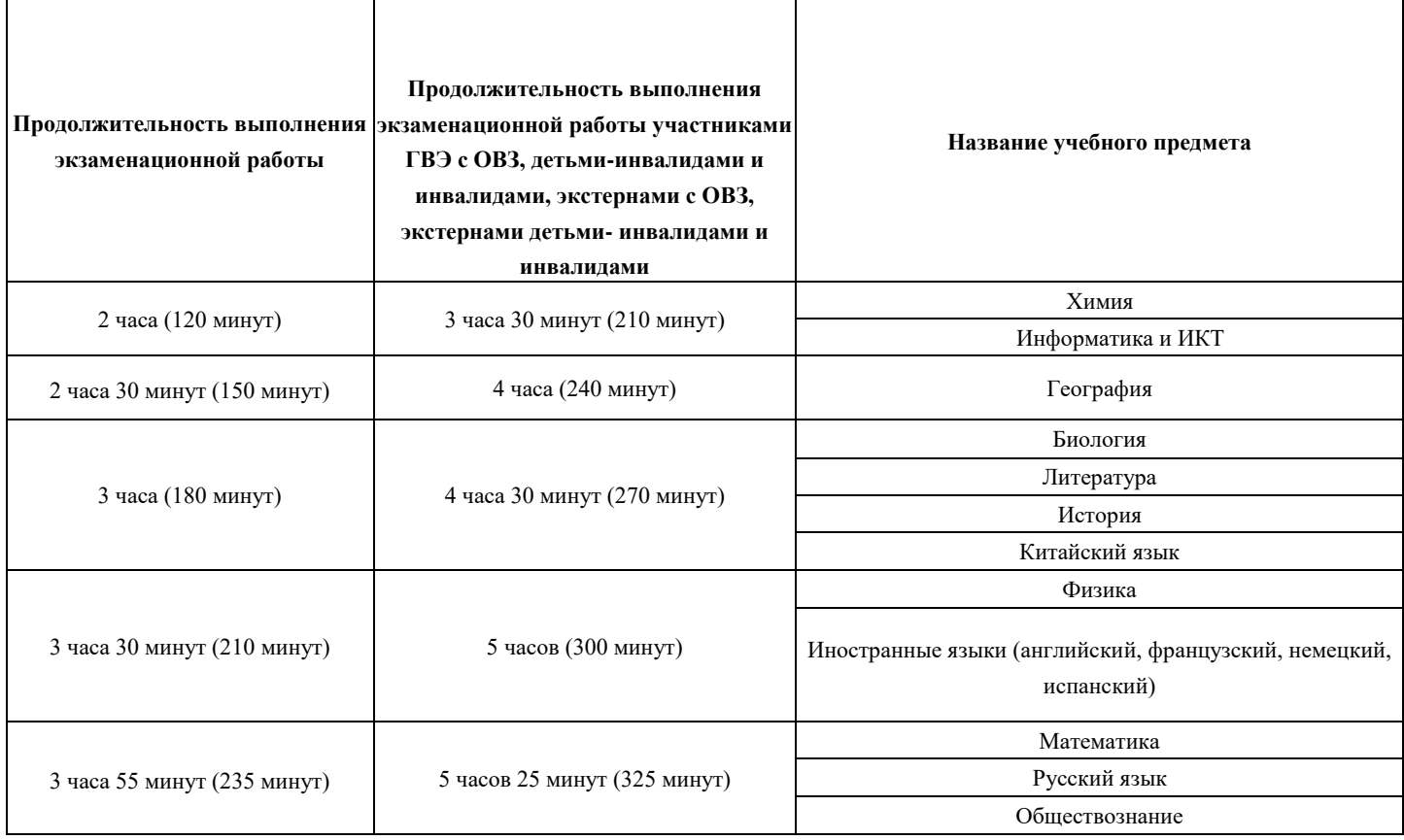

# продолжительность ОГЭ:

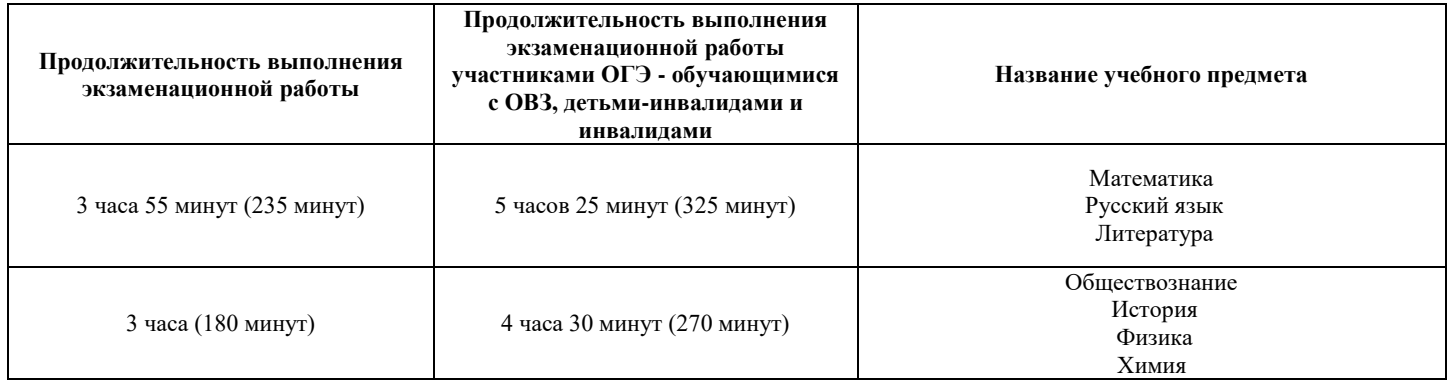

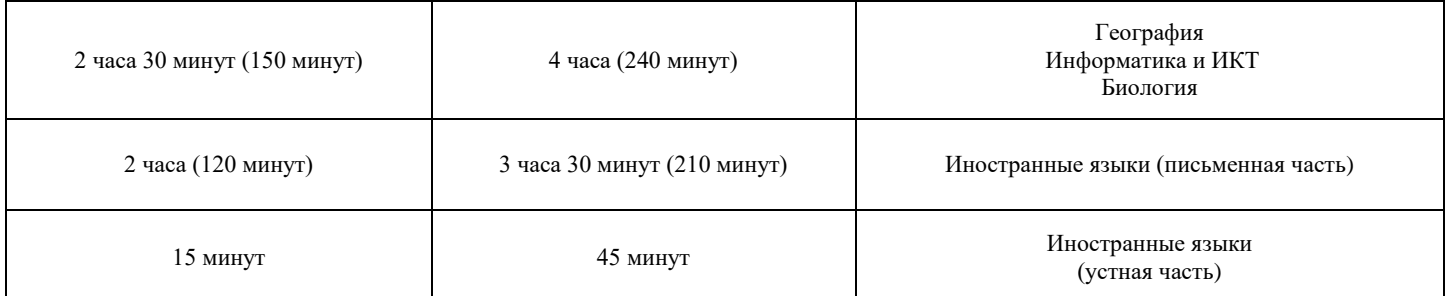

#### продолжительность ГВЭ-9:

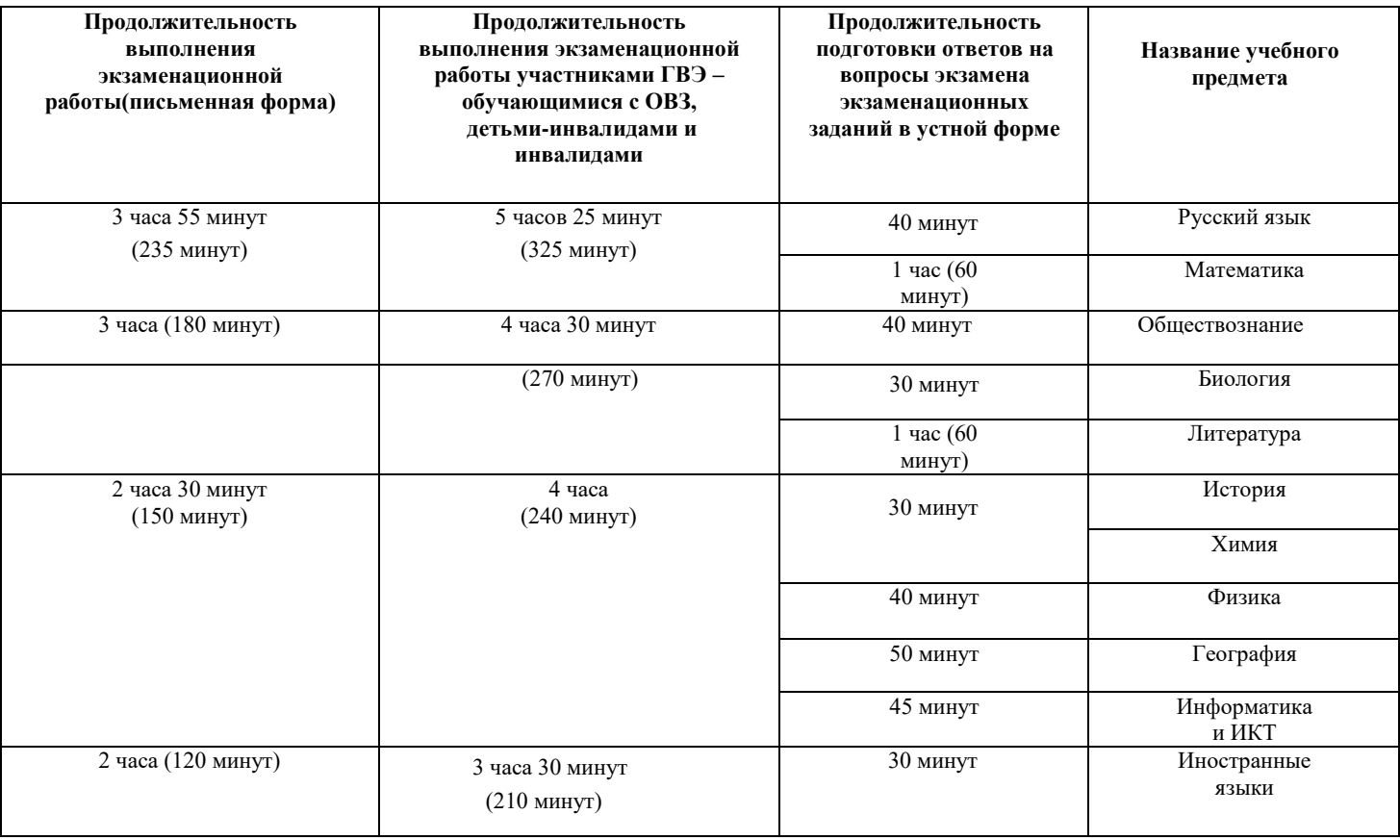

**7.** Проведение экзамена в аудитории и ППЭ:

запрет выноса из аудиторий и ППЭ ЭМ на бумажном и (или) электронном носителях;

запрет оказания содействия участникам экзамена работниками ППЭ;

выдача организаторами в аудитории по просьбе участников экзамена листов бумаги для черновиков, дополнительных бланков ответов № 2 (далее - ДБО № 2) (ДБО № 2 выдается организатором в аудитории по требованию участника экзамена в случае недостаточного количества места для записи развернутых ответов в бланке № 2);

проверка организатором в аудитории при выходе участника экзамена из аудитории комплектности оставленных на рабочем столе ЭМ и листов бумаги для черновиков и фиксация времени выхода и продолжительности отсутствия участника экзамена (в форме ППЭ-12-04МАШ);

отсутствие у участников экзамена/ организаторов/ медицинских

работников/ ассистентов/ технических специалистов средств связи, фото-аудио или видеоаппаратуры, справочных материалов, письменных заметок и иных средств хранения и передачи информации;

запрет использования средств связи вне Штаба ППЭ и не по служебной необходимости членами ГЭК, руководителем образовательной организации, в помещениях которой организован ППЭ, или уполномоченным им лицом, руководителем ППЭ, должностными лицами Рособрнадзора, а также иными лицами, определенными Рособрнадзором, должностными лицами Министерства образования и науки Курской области, осуществляющего переданные полномочия Российской Федерации в сфере образования;

перемещение участников экзаменов по ППЭ в сопровождении организаторов вне аудитории.

**На этапе завершения выполнения экзаменационной работы участниками экзамена (по истечении продолжительности проведения экзамена по соответствующему учебному предмету)** осуществляется наблюдение за соблюдением Порядка, в том числе следующих требований:

**1.** Объявление организатором в аудитории участникам экзамена за 30 минут и за 5 минут до окончания экзамена о скором завершении выполнения экзаменационной работы.

**2.** Прекращение выполнения участниками экзамена экзаменационной работы после окончания установленного времени ее выполнения.

**3.** Сбор организаторами в аудитории ЭМ, включающих в себя:

бланки регистрации (при проведении ЕГЭ), бланки ответов № 1, бланки ответов № 2, ДБО № 2 (в случае проведения ЕГЭ по математике базового уровня не используются бланки ответов № 2, ДБО № 2; при проведении ЕГЭ, ОГЭ по иностранным языкам (раздел «Говорение») и КЕГЭ не используются бланки ответов № 1, бланки ответов № 2, ДБО № 2 отсутствуют);

КИМ, включая контрольный лист (при проведении ЕГЭ, ОГЭ по иностранным языкам (раздел «Говорение») и информатике и ИКТ в компьютерной форме КИМ отображается на экране станции записи устных ответов и станции КЕГЭ соответственно);

листы бумаги для черновиков со штампом образовательной организации, на базе которой расположен ППЭ, (в случае проведения ЕГЭ, ОГЭ по иностранным языкам (раздел «Говорение») листы бумаги для черновиков не используются), черновики КЕГЭ.

**4.** Погашение организатором в аудитории незаполненных областей бланков ответов № 2 (за исключением регистрационных полей), ДБО № 2 знаком «Z».

**5.** Проверка организатором в аудитории бланков ответов № 1 участников экзамена на наличие замены ошибочных ответов на задания с кратким ответом:

в случае если участник экзамена осуществлял во время выполнения экзаменационной работы замену ошибочных ответов, организатору необходимо посчитать количество замен ошибочных ответов, в поле «Количество заполненных полей «Замена ошибочных ответов» поставить соответствующее цифровое значение, а также поставить подпись в специально отведенном месте;

в случае если участник экзамена не использовал поле «Замена ошибочных

ответов на задания с кратким ответом», организатор в аудитории в поле «Количество заполненных полей «Замена ошибочных ответов» ставит «Х» и подпись в специально отведенном месте.

**6.** По окончании выполнения экзаменационной работы участниками экзамена, заполнения всех форм организатор должен в центре видимости камер видеонаблюдения объявить, что выполнение экзаменационной работы окончено.

По окончании экзамена общественный наблюдатель заполняет форму ППЭ-18- МАШ «Акт общественного наблюдения за проведением ГИА в ППЭ» и передает ее руководителю ППЭ.

3. Инструкция для общественных наблюдателей при обработке ЭМ в Региональном центре обработки информации

3.1. Подготовка общественных наблюдателей. Права и обязанности

Общественным наблюдателям предоставляется право**:**

присутствовать в РЦОИ на всех этапах обработки ЭМ, включая их приемку, обработку экзаменационных работ и результатов ЕГЭ, ГВЭ;

направлять информацию о нарушениях Порядка, выявленных в РЦОИ, в федеральные органы исполнительной власти, в том числе в Рособрнадзор, Министерство образования и науки Курской области, ГЭК.

Общественный наблюдатель обязан соблюдать Порядок. За нарушение Порядка, а также в случае выявления фактов причастности его к коррупционным действиям общественный наблюдатель **удаляется** из РЦОИ руководителем РЦОИ.

Допуск общественных наблюдателей в РЦОИ осуществляется только при наличии у них документов, удостоверяющих личность, и удостоверения общественного наблюдателя.

## 3.2. Осуществление общественного наблюдения в РЦОИ

В день проведения общественного наблюдения в РЦОИ при обработке материалов ЕГЭ, ОГЭ, ГВЭ общественный наблюдатель прибывает в РЦОИ и регистрируется у лица, уполномоченного руководителем РЦОИ.

До начала работы в РЦОИ общественный наблюдатель согласует с руководителем РЦОИ или уполномоченным им лицом порядок взаимодействия и получает у него форму РЦОИ-18 «Акт общественного наблюдения в региональном центре обработки информации (РЦОИ)».

При решении вопросов, связанных с обработкой ЭМ в РЦОИ, общественный наблюдатель взаимодействует с руководителем РЦОИ, членами ГЭК (при присутствии), должностными лицами Рособрнадзора, Министерства образования и науки Курской области, осуществляющего переданные полномочия Российской Федерации в сфере образования (при присутствии).

Общественный наблюдатель не вмешивается в работу при выполнении сотрудниками РЦОИ их должностных обязанностей.

РЦОИ работает в помещениях, исключающих возможность доступа к ним посторонних лиц и распространения информации ограниченного доступа.

При осуществлении общественного наблюдения в РЦОИ общественному наблюдателю **запрещается:**

использовать средства связи, электронно-вычислительную технику, фото-, аудио- и видеоаппаратуру и иные средства хранения и передачи информации; копировать, выносить из помещений, предназначенных для обработки бланков ЕГЭ, ОГЭ, ГВЭ, экзаменационные материалы, а также разглашать информацию, содержащуюся в указанных материалах.

## **3.3. Обработка ЭМ в РЦОИ**

При обработке ЭМ в РЦОИ осуществляется наблюдение за соблюдением следующих требований:

**1.** Оборудование РЦОИ рабочими средствами видеонаблюдения;

**2.** Соблюдение порядка получения от членов ГЭК экзаменационных материалов из каждого ППЭ (в случае передачи ЭМ на хранение в ППЭ в день проведения экзамена);

**3.** Соблюдение порядка обработки бланков регистрации в РЦОИ, формирования и передачи в ГЭК ведомости участников экзаменов, не закончивших экзамен по объективной причине, а также участников экзаменов, удаленных с экзамена;

**4.** Соблюдение порядка обработки и первичной проверки ЭМ, включая сканирование, распознавание в фоновом режиме и верификацию;

**5.** Осуществление автоматизированной загрузки данных в РИС;

**6.** Передача бланков ЕГЭ, ОГЭ, ГВЭ на ответственное хранение;

**7.** Соблюдение порядка подготовки и передачи председателю ПК сформированных обезличенных рабочих комплектов для проверки экспертами ПК ответов на задания с развернутым ответом участников экзаменов (бланков ответов № 2, ДБО № 2), критериев оценивания ответов на задания с развернутым ответом, файлов с цифровой аудиозаписью устных ответов участников экзаменов по иностранным языкам и специализированного программного средства для их прослушивания;

**8.** Соблюдение порядка получения от председателя ПК и первичной обработки результатов проверки экспертами ПК ответов на задания с развернутым ответом;

**9.** Формирование и передача в ГЭК ведомости с результатами участников экзаменов;

**10.** Отсутствие посторонних лиц в РЦОИ (в РЦОИ могут присутствовать: члены ГЭК(по решению председателя ГЭК); аккредитованные общественные наблюдатели; должностные лица Рособрнадзора, иные лица, определенные Рособрнадзором, а также должностные лица Министерства образования и науки Курской области, осуществляющего переданные полномочия Российской Федерации в сфере образования;

**11.** Отсутствие у лиц, привлекаемых к обработке ЭМ, средств связи, электронно-вычислительной техники, фото, аудио и видеоаппаратуры и иных средств хранения и передачи информации, а также выполнение запрета копировать, выносить из помещений, предназначенных для обработки бланков, экзаменационные материалы, а также разглашать информацию, содержащуюся в указанных материалах.

Общественный наблюдатель должен обратить особое внимание на то, что сканирование всех бланков ЕГЭ, ОГЭ, ГВЭ и машиночитаемых форм ППЭ должно завершиться в день проведения соответствующего экзамена (экзаменов).

По окончании общественного наблюдения общественный наблюдатель заполняет форму РЦОИ-18 «Акт общественного наблюдения в региональном центре обработки информации (РЦОИ)» и передает ее руководителю РЦОИ.

В случае выявления нарушений Порядка, порядка обработки материалов в РЦОИ общественный наблюдатель фиксирует выявленные нарушения и оперативно информирует о нарушении руководителя РЦОИ, членов ГЭК, Министерство образования и науки Курской области, должностных лиц Рособрнадзора, а также лиц, определенных Рособрнадзором**,** должностных лиц Министерства образования и науки Курской области, осуществляющего переданные полномочия Российской Федерации в сфере образования (при присутствии**).**

4. Инструкция для общественных наблюдателей при проверке экзаменационных работ в местах работы ПК

4.1. Подготовка общественных наблюдателей. Права и обязанности

Общественным наблюдателям предоставляется право:

присутствовать при проверке экзаменационных работ в местах работы ПК**;** направлять информацию о нарушениях, выявленных при проведении ГИА, в федеральные органы исполнительной власти, в том числе в Рособрнадзор,

Министерство образования и науки Курской области, ГЭК**.**

Общественный наблюдатель обязан соблюдать Порядок. За нарушение Порядка общественный наблюдатель **удаляется** из мест работы ПК руководителем РЦОИ или председателем ПК**.**

Допуск общественных наблюдателей в места работы ПК осуществляется только при наличии у них документов, удостоверяющих личность**,** и удостоверения общественного наблюдателя.

## 4.2. Осуществление общественного наблюдения в месте работы ПК

В день осуществления общественного наблюдения в местах работы ПК общественный наблюдатель прибывает на место работы ПК и регистрируется у лица, уполномоченного председателем ПК**.**

До начала работы общественный наблюдатель согласует с председателем ПК или уполномоченным им лицом порядок взаимодействия и получает у него форму ППЗ**-**18 «Акт общественного наблюдения в пункте проверки заданий (ППЗ)**».**

При решении вопросов, связанных с проверкой заданий ЕГЭ, ОГЭ, ГВЭ, общественный наблюдатель взаимодействует с председателем ПК, членами ГЭК (при присутствии), должностными лицами Рособрнадзора, Министерством образования и науки Курской области, осуществляющего переданные полномочия Российской Федерации в сфере образования (при наличии).

Общественный наблюдатель не вмешивается в работу членов ПК при выполнении экспертами ПК их обязанностей.

ПК работает в помещениях, исключающих возможность доступа к ним посторонних лиц и распространения информации ограниченного доступа.

При осуществлении общественного наблюдения в местах работы ПК общественному наблюдателю **запрещается:**

использовать средства связи, электронно**-**вычислительную технику, фото**-**, аудио**-** и видеоаппаратуру и иные средства хранения и передачи информации; копировать и выносить из мест работы ПК экзаменационные работы, критерии оценивания, протоколы проверки экзаменационных работ, а также разглашать посторонним лицам информацию, содержащуюся в указанных материалах.

#### **4.3. Работа ПК**

В месте работы ПК при проведении проверки экзаменационных работ осуществляется наблюдение за соблюдением следующих требований:

**1.** Оборудование помещений работы ПК функционирующей системой непрерывного видеонаблюдения и видеозаписи;

**2.** Присутствие в помещении работы ПК только допущенных лиц (помимо экспертов ПК и председателя ПК в помещениях работы ПК могут находиться члены ГЭК (по решению председателя ГЭК), должностные лица Рособрнадзора, а также иные лица, определенные Рособрнадзором, должностные лица Министерства образования и науки Курской области, осуществляющего переданные полномочия Российской Федерации в сфере образования;

**3**. Соблюдение порядка получения председателем ПК сформированных обезличенных рабочих комплектов для проверки экспертами ПК ответов на задания с развернутым ответом (бланков ответов № 2, ДБО № 2), критериев оценивания развернутых ответов, файлов с цифровой аудиозаписью устных ответов участников ГИА и специализированного программного средства для их прослушивания);

**4.** Проведение для экспертов ПК председателем ПК в течение не менее часа оперативного семинара-согласования подходов к оцениванию развернутых ответов участников экзаменов (ОГЭ, ЕГЭ и ГВЭ);

**5.** Соблюдение порядка передачи председателем ПК комплекта критериев оценивания выполнения заданий с развернутым ответом и рабочих комплектов для проверки экспертам ПК;

**6.** Отсутствие в передаваемых экспертам рабочих комплектах необезличенных бланков ответов;

**7.** Соблюдение запрета экспертами ПК иметь при себе средства связи, фото- , аудио- и видеоаппаратуру, копировать и выносить из помещений работы ПК экзаменационные работы, критерии оценивания, протоколы проверки экзаменационных работ, а также разглашать информацию, содержащуюся в указанных материалах. По завершении проверки использованные экспертами ПК материалы (за исключением протоколов проверки экзаменационных работ) уничтожаются лицами, определенными руководителем РЦОИ;

**8.** Работа экспертов ПК и соблюдение запрета на переговоры с другими экспертами ПК, если речь не идет о консультировании с председателем ПК или с экспертом ПК, назначенным по решению председателя ПК консультантом.

По окончании работы общественный наблюдатель заполняет форму ППЗ-18 «Акт общественного наблюдения в пункте проверки заданий (ППЗ)» и передает ее председателю ПК.

В случае выявления нарушений Порядка, порядка проведения проверки экзаменационных работ экспертами ПК общественный наблюдатель фиксирует выявленные нарушения и оперативно информирует председателя ПК, руководителя РЦОИ, членов ГЭК, Министерство образования и науки Курской области, должностных лиц Рособрнадзора, а также определенных Рособрнадзором лиц, должностных лиц Министерства образования и науки Курской области, осуществляющего переданные полномочия Российской Федерации в сфере образования (при присутствии).

5. Инструкция для общественных наблюдателей при рассмотрении апелляций о нарушении Порядка и несогласии с выставленными баллами в местах работы КК

5.1. Подготовка общественных наблюдателей. Права и обязанности

Общественным наблюдателям предоставляется право:

присутствовать при рассмотрении апелляций о нарушении Порядка и/или о несогласии с выставленными баллами в месте работы КК**;**

направлять информацию о нарушениях, выявленных при проведении ГИА, в федеральные органы исполнительной власти, Министерство образования и науки Курской области, ГЭК.

Общественный наблюдатель обязан соблюдать порядок рассмотрения апелляций в КК. За нарушение Порядка общественный наблюдатель **удаляется** из места работы КК председателем КК**.**

Допуск общественных наблюдателей в места работы КК осуществляется только при наличии у них документов, удостоверяющих личность**,** и удостоверения общественного наблюдателя.

## 5.2. Осуществление общественного наблюдения в месте работы КК

В день проведения общественного наблюдения в месте работы КК общественный наблюдатель прибывает по месту работы КК и регистрируется у лица, уполномоченного председателем КК.

До начала работы в месте работы КК согласует с председателем КК или уполномоченным им лицом порядок взаимодействия и получает у него форму КК**-**18 «Акт общественного наблюдения в конфликтной комиссии»**.**

При решении вопросов, связанных с рассмотрением апелляций в КК**,**  общественный наблюдатель взаимодействует с председателем КК, членами ГЭК (при присутствии),должностными лицами Рособрнадзора, Министерством образования и науки Курской области, осуществляющего переданные полномочия Российской Федерации в сфере образования.

Общественный наблюдатель не вмешивается в работу членов КК.

# 5.3. Работа КК

На заседании КК по рассмотрению апелляций о нарушении Порядка, апелляций о несогласии с выставленными баллами осуществляется наблюдение за соблюдением следующих требований:

#### **При рассмотрении апелляции о нарушении Порядка**:

ознакомление КК с заключением о результатах проверки изложенных в апелляции сведений о нарушении Порядка.

#### **При рассмотрении апелляции о несогласии с выставленными баллами:**

**1**. Предъявление апеллянту и (или) его родителям (законным представителям), в случае его (их) участия в рассмотрении апелляции о несогласии с выставленным баллами:

а) распечатанных изображений бланка регистрации (при наличии), бланка ответов № 1, бланков ответов № 2 (при наличии), дополнительных бланков ответов № 2 (при наличии), протоколов проверки развернутых ответов, протоколов проверки устных ответов (при наличии);

б) распечатанных результатов распознавания бланка регистрации (при наличии), бланков ответов № 1, бланков ответов № 2 (при наличии), дополнительных бланков ответов № 2 (при наличии), протокола проверки развернутых ответов, протокола проверки устных ответов (при наличии);

в) электронного носителя, содержащего файлы с цифровой аудиозаписью устных ответов участника ЕГЭ по иностранным языкам (при наличии);

г) КИМ, выполнявшийся участником экзамена;

д)заключения эксперта ПК о правильности оценивания экзаменационной работы апеллянта или о необходимости изменения баллов за выполнение заданий с развернутым и (или) устным ответом с обязательным указанием на конкретный критерий оценивания, которому соответствует выставляемый ими балл.

**2**. Письменное подтверждение апеллянтом, что ему предъявлены изображения выполненной им экзаменационной работы, файл с цифровой аудиозаписью его устного ответа (в случае апелляции по иностранным языкам);

**3**. Проведение проверки экспертом ПК экзаменационной работы апеллянта до заседания КК и составление письменного заключения о правильности оценивания развернутых ответов экзаменационной работы апеллянта или о необходимости изменения баллов за выполнение заданий с развернутым ответом с обязательной содержательной аргументацией и указанием на конкретный критерий оценивания, требованиям которого соответствует выставляемый им балл;

**4**. Предоставление соответствующих разъяснений (при необходимости) апеллянту и (или) его родителям (законным представителям) по вопросам правильности оценивания выполнения апеллянтом развернутых ответов. Время, рекомендуемое для разъяснения по оцениванию развернутых ответов одному апеллянту, не более 20 минут (при необходимости по решению КК указанное время может быть продлено);

**5**. Сохранение спокойной и доброжелательной обстановки при рассмотрении апелляции;

**6**. Отсутствие посторонних лиц в помещении работы КК (в помещениях работы КК могут присутствовать: члены ГЭК; должностные лица Рособрнадзора, иные лица, определенные Рособрнадзором, а также должностные лица Министерства образования и науки Курской области, осуществляющего переданные полномочия Российской Федерации в сфере образования).

**7**. Внесение в протокол рассмотрения апелляции и его приложения всех изменений, которые были приняты КК по результатам рассмотрения апелляции, в случае принятия решения об удовлетворении апелляции КК.

**8**. При проведении ГИА-XI выдача апеллянту уведомления о результатах рассмотрения апелляции (по форме У-33) с указанием всех изменений, которые были приняты КК по результатам рассмотрения апелляции.

По окончании осуществления наблюдения общественный наблюдатель заполняет форму КК-18 «Акт общественного наблюдения в конфликтной комиссии» и передает ее председателю КК.

В случае выявления нарушений порядка рассмотрения апелляций членами КК общественный наблюдатель фиксирует выявленные нарушения и оперативно информирует о нарушении председателя КК, членов ГЭК, Министерство образования и науки Курской области, должностных лиц Рособрнадзора, а также определенных Рособрнадзором лиц, должностных лиц Министерства образования и науки Курской области, осуществляющего переданные полномочия Российской Федерации в сфере образования (при присутствии).

6. Инструкция для общественных наблюдателей, осуществляющих общественное наблюдение дистанционно с использованием информационно-телекоммуникационных технологий

6.1. Подготовка онлайн-наблюдателей. Права и обязанности.

Настоящая инструкция разработана для граждан, получивших аккредитацию в качестве общественных наблюдателей в соответствии с Порядком аккредитации граждан и планирующих осуществлять общественное наблюдение при проведении ГИА-XI дистанционно с использованием информационно-телекоммуникационных технологий.

Общественное наблюдение при проведении ГИА-XI дистанционно с использованием информационно-телекоммуникационных технологий (онлайннаблюдение) осуществляется в Региональном ситуационном центре Курской области.

Не позднее, чем за один день до начала первого экзамена в соответствии с расписанием ЕГЭ, ГВЭ онлайн-наблюдатели проходят инструктаж по работе с порталом smotriege.ru, организованный куратором Регионального ситуационного центра Курской области.

#### **Онлайн-наблюдателям предоставляется право:**

осуществлять видеонаблюдение (в режиме «онлайн» не более 4 объектов) за ходом проведения ЕГЭ в ППЭ, РЦОИ, местах работы ПК и КК;

выявлять нарушения Порядка в ППЭ, РЦОИ, местах работы ПК и КК на портале smotriege.ru(посредством фиксации возможных нарушений Порядка соответствующими метками);

осуществлять просмотр видеозаписей в разделе «Видеоархив» из ППЭ, РЦОИ, в том числе из офлайн-аудиторий (при наличии сформированных заданий куратором Регионального ситуационного центра Курской области);

осуществлять взаимодействие в ходе проведения ЕГЭ, ГВЭ с куратором Регионального ситуационного центра Курской области;

направлять информацию о нарушениях, выявленных в ППЭ, РЦОИ, местах работы ПК и КК, в федеральные органы исполнительной власти, Рособрнадзор, Министерство образования и науки Курской области, ГЭК.

Допуск онлайн-наблюдателей в Региональный ситуационный центр Курской области осуществляется только при наличии у них документов, удостоверяющих личность и удостоверения общественного наблюдателя.

## **6.2** Осуществление онлайн-наблюдения

**В день проведения экзамена** онлайн-наблюдатель не позднее чем за **один час** (09:00) до начала проведения экзамена **прибывает** в Региональный ситуационный центр Курской области в соответствии с утвержденным графиком наблюдения и регистрируется у куратора центра.

Онлайн-наблюдатель получает задание у куратора Регионального ситуационного центра Курской области и осуществляет онлайн-наблюдение за ходом проведения ЕГЭ, ГВЭ в соответствии с расписанием ЕГЭ и ГВЭ.

Координацию деятельности онлайн-наблюдателей осуществляет куратор Регионального ситуационного центра Курской области.

При осуществлении онлайн-наблюдения на портале smotriege.ruонлайннаблюдателям **запрещается:**

использовать средства связи, электронно-вычислительную технику, фото-, аудио- и видеоаппаратуру и иные средства хранения и передачи информации;

использовать видео- и фотоматериалы, графические, текстовые, программные и иные элементы содержания портала smotriege.ru(далее информация) в целях, не связанных с осуществлением онлайн-наблюдения;

использовать ненормативную лексику, ее производные, а также намеки на употребление лексических единиц, подпадающих под это определение;

использовать некорректные сравнения, оскорбления в адрес граждан, организаций или публично-правовых образований.

Любые действия с информацией, размещенной на портале smotriege.ru, включая сбор, хранение, обработку, предоставление, распространение, могут осуществляться исключительно с согласия Рособрнадзора.

Использование информации, размещенной на портале smotriege.ru, без согласия Рособрнадзора влечет ответственность, установленную законодательством Российской Федерации, а также является нарушением трудовой (учебной) дисциплины. Незаконное использование изображения гражданина влечет специальную гражданско-правовую и в соответствующих случаях уголовную ответственность.

## 6.3. Онлайн-наблюдение

Онлайн-наблюдатель осуществляет проверку онлайн-трансляции из всех аудиторий и Штабов ППЭ, запланированных для проведения экзаменов в соответствующий период ГИА (за исключением офлайн-аудиторий, согласованных Рособрнадзором), РЦОИ, мест работы ПК и КК, в том числе соблюдение следующих требований:

**1.** Аудитории проведения экзамена в ППЭ просматриваются полностью (*в обзор камер видеонаблюдения попадают все участники экзамена и их рабочие места, организаторы в аудитории, стол для осуществления раскладки, сканирования (в случае использования технологии сканирования ЭМ в аудитории)* и последующей упаковки ЭМ, станция печати ЭМ);обзор камер не загораживают различные предметы; видеозапись содержит следующую информацию: код ППЭ, номер аудитории, дату экзамена, время;

**2.** Штаб ППЭ просматривается полностью (включая входную дверь); онлайн-трансляция начинается за 30 минут до момента доставки ЭМ в ППЭ и завершается после передачи всех материалов руководителем ППЭ члену ГЭК. В случае если в ППЭ применяется технология сканирования ЭМ в ППЭ, видеозапись завершается после получения информации из РЦОИ об успешном получении и расшифровке переданных пакетов с электронными образами ЭМ, но не ранее 19:00;

**3.** Помещения РЦОИ, помещения для работы ПК и КК просматриваются полностью; обзор камер не загораживают различные предметы; видеозапись содержит следующую информацию: код РЦОИ, номер аудитории, дату, время;

 **4.** Обеспечивается полный обзор камерами видеонаблюдения процесса передачи ЭМ членами ГЭК ответственному сотруднику РЦОИ и всех мест размещения и хранения ЭМ, процесса сканирования ЭМ и верификации, дверей помещения, в котором хранятся ЭМ, процесса работы ПК и КК.

Онлайн-наблюдатель осуществляется онлайн-наблюдение за проведением ГИА в ППЭ; проведением обработки ЭМ в РЦОИ; проведением проверки экзаменационных работ экспертами ПК; соблюдением Порядка при рассмотрении КК апелляций о нарушении Порядка и о несогласии с выставленными баллами.

#### **В случае выявления нарушений Порядка онлайн-наблюдатель ставит соответствующие метки о нарушениях, которые направляются на модерацию (подтверждение/отклонение).**

Основными типами нарушений являются: средство связи, вынос КИМ, посторонние, разговоры, подсказки, шпаргалки, камера и прочее.

Перечень возможных нарушений:

**1.** тип «Средство связи» указывается, если онлайн-наблюдателем было замечено использование мобильного телефона, смарт-часов, микронаушников или иного средства связи;

**2.** тип «Вынос КИМ» указывается, если онлайн-наблюдателем было замечен вынос ЭМ из аудитории;

**3.** тип «Посторонние» указывается, если онлайн-наблюдателем был замечен допуск (присутствие) посторонних лиц в аудиторию ППЭ;

**4.** тип «Разговоры» указывается, если участники экзамена переговариваются друг с другом;

**5.** тип «Подсказки» указывается, если организатор в аудитории подсказывает участникам экзамена;

**6.** тип «Шпаргалка» указывается, если участники экзамена используют

письменные справочные материалы;

- **7.** тип «Камера» указывается, если:
- а) видео транслируется ненадлежащего качества (нечеткое или с помехами);
- б) обзор не соответствует требованиям, указанным в настоящем разделе;
- в) посторонние предметы частично или полностью закрывают обзор;
- **8.** к типу нарушений «Прочее» относятся такие, как:
- а) пересаживание участников экзамена на другое место;
- б) свободное перемещение участников экзамена по аудитории;
- в) выход участников экзамена из аудитории без разрешения организатора;
- г) нарушение Порядка организаторами в аудитории.